## **Demandes**

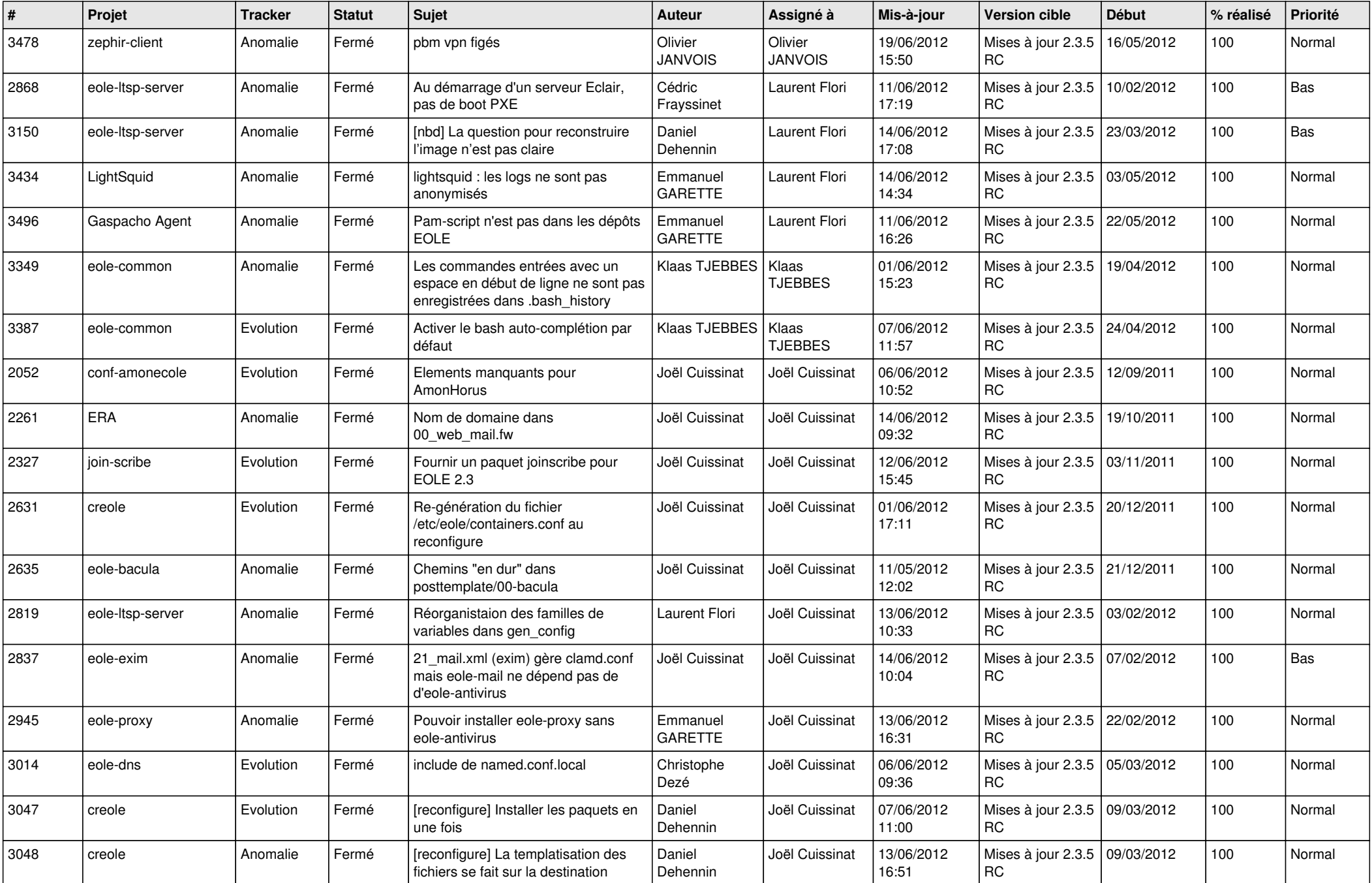

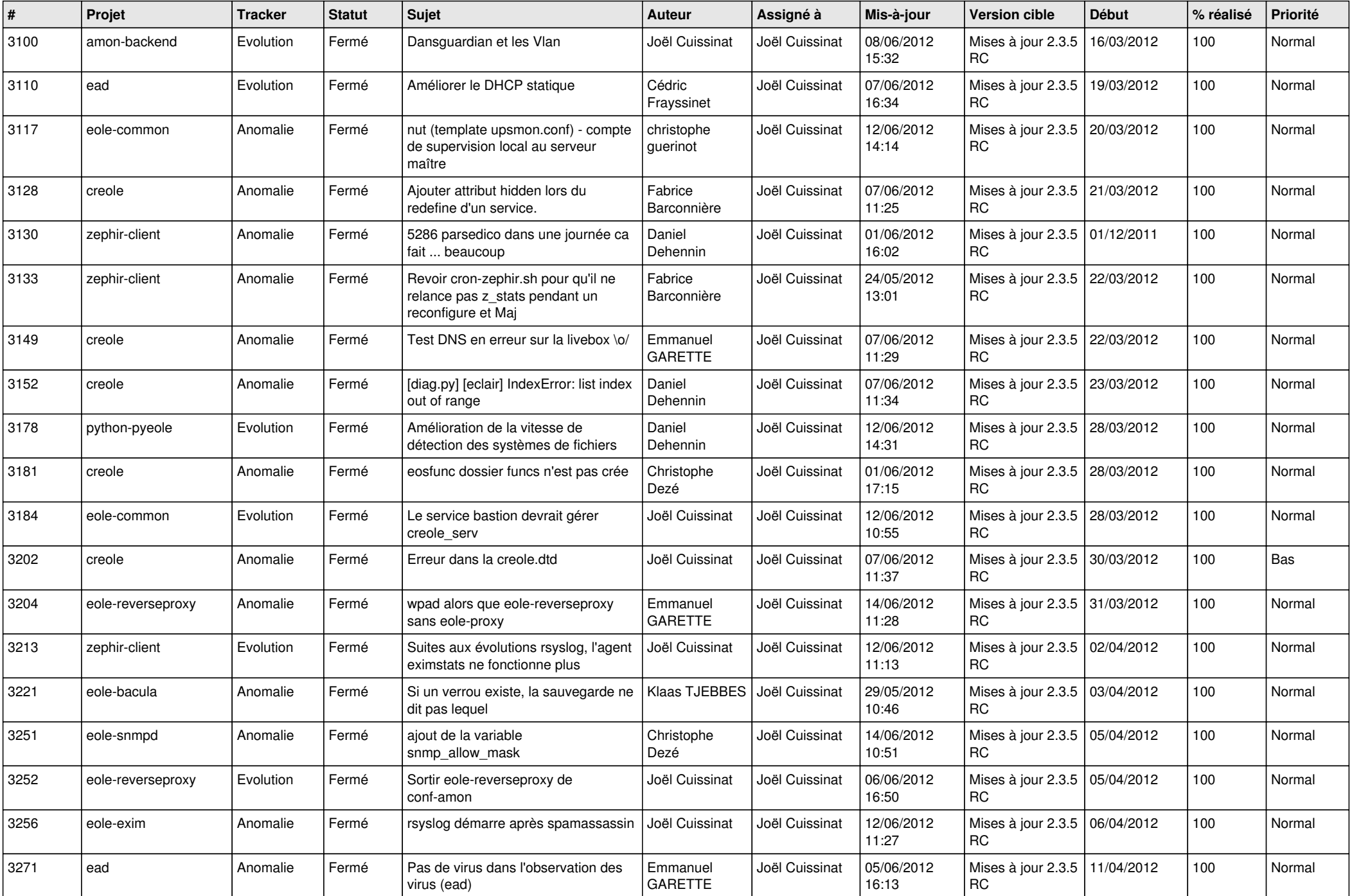

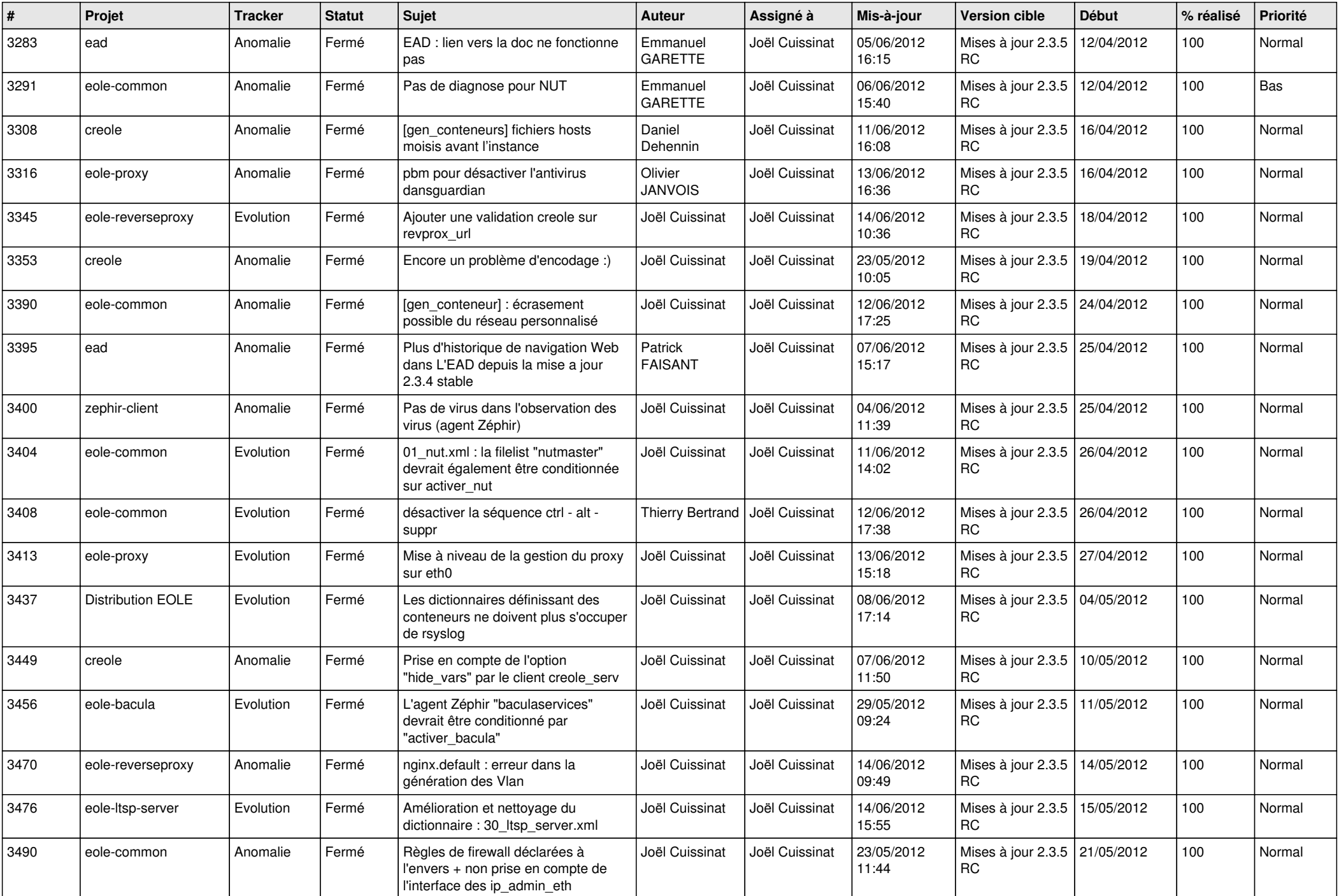

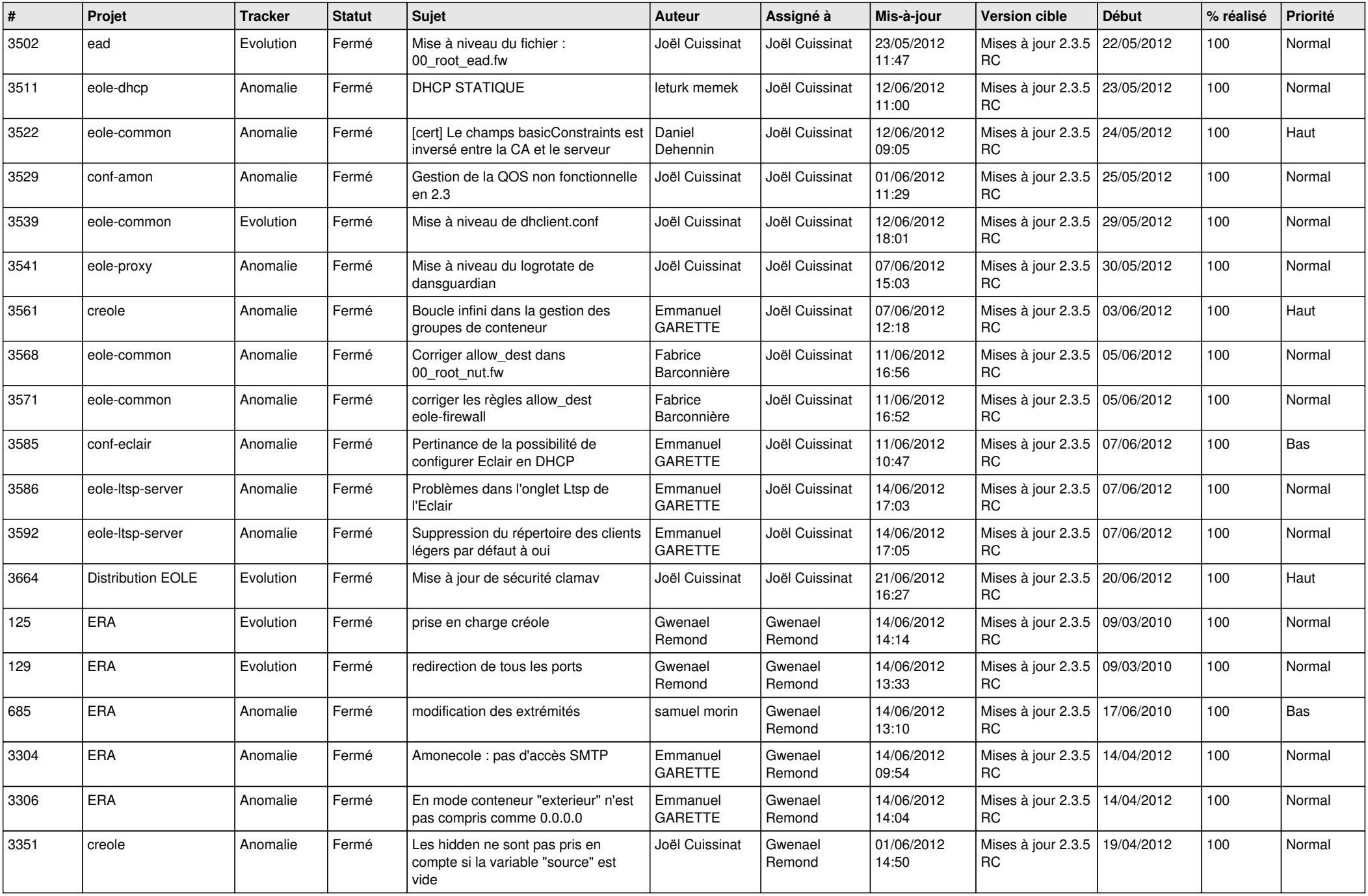

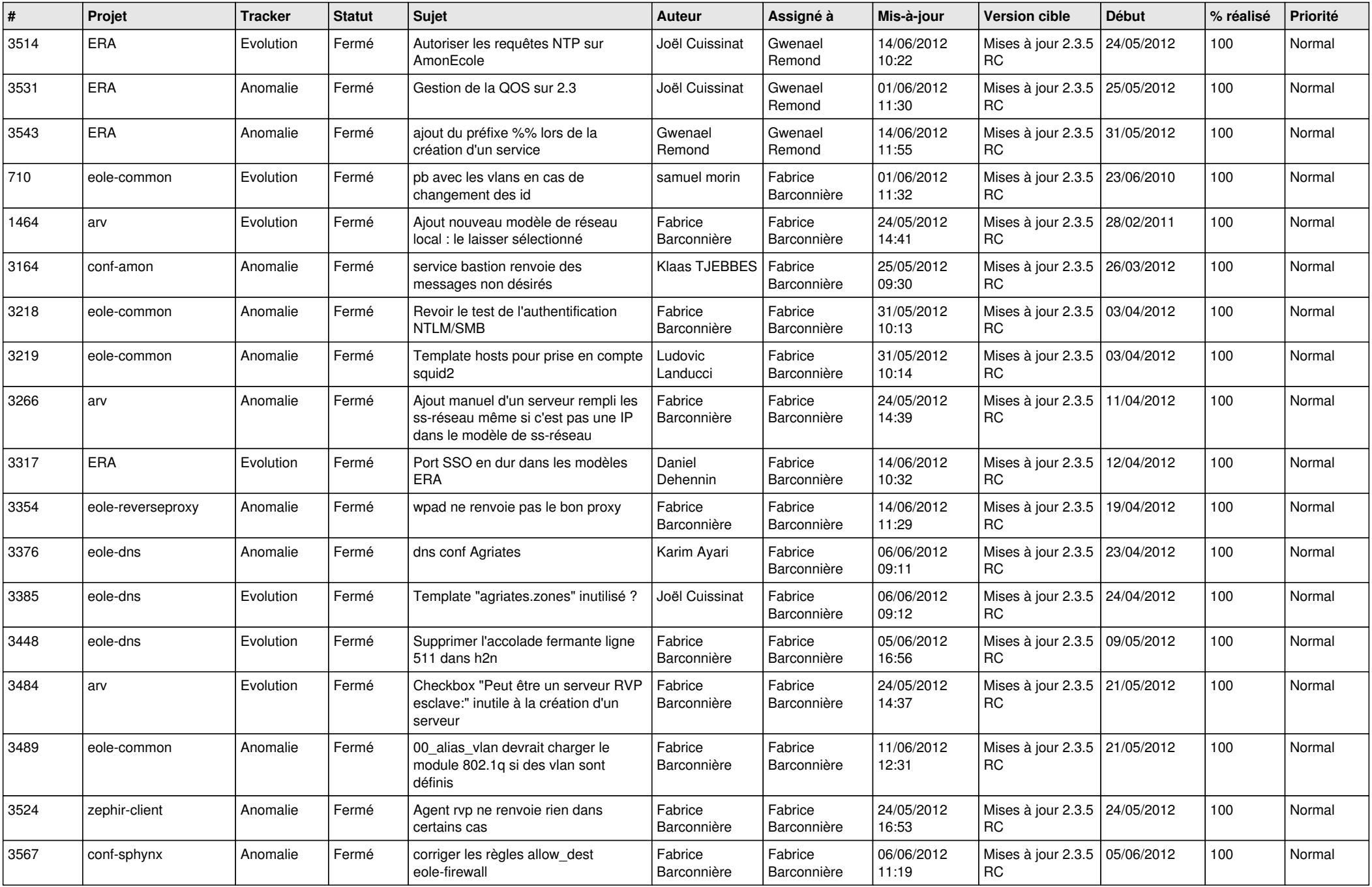

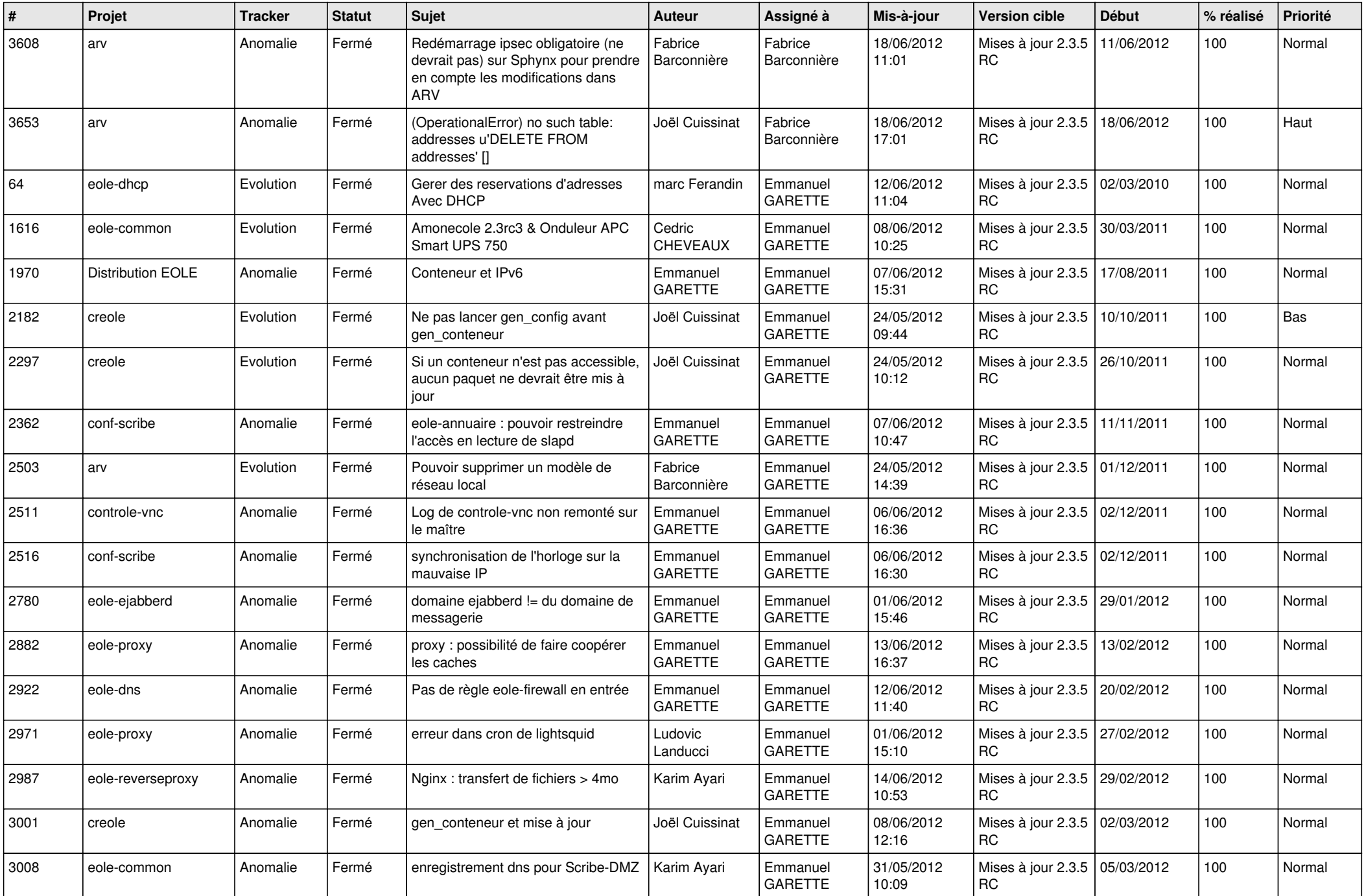

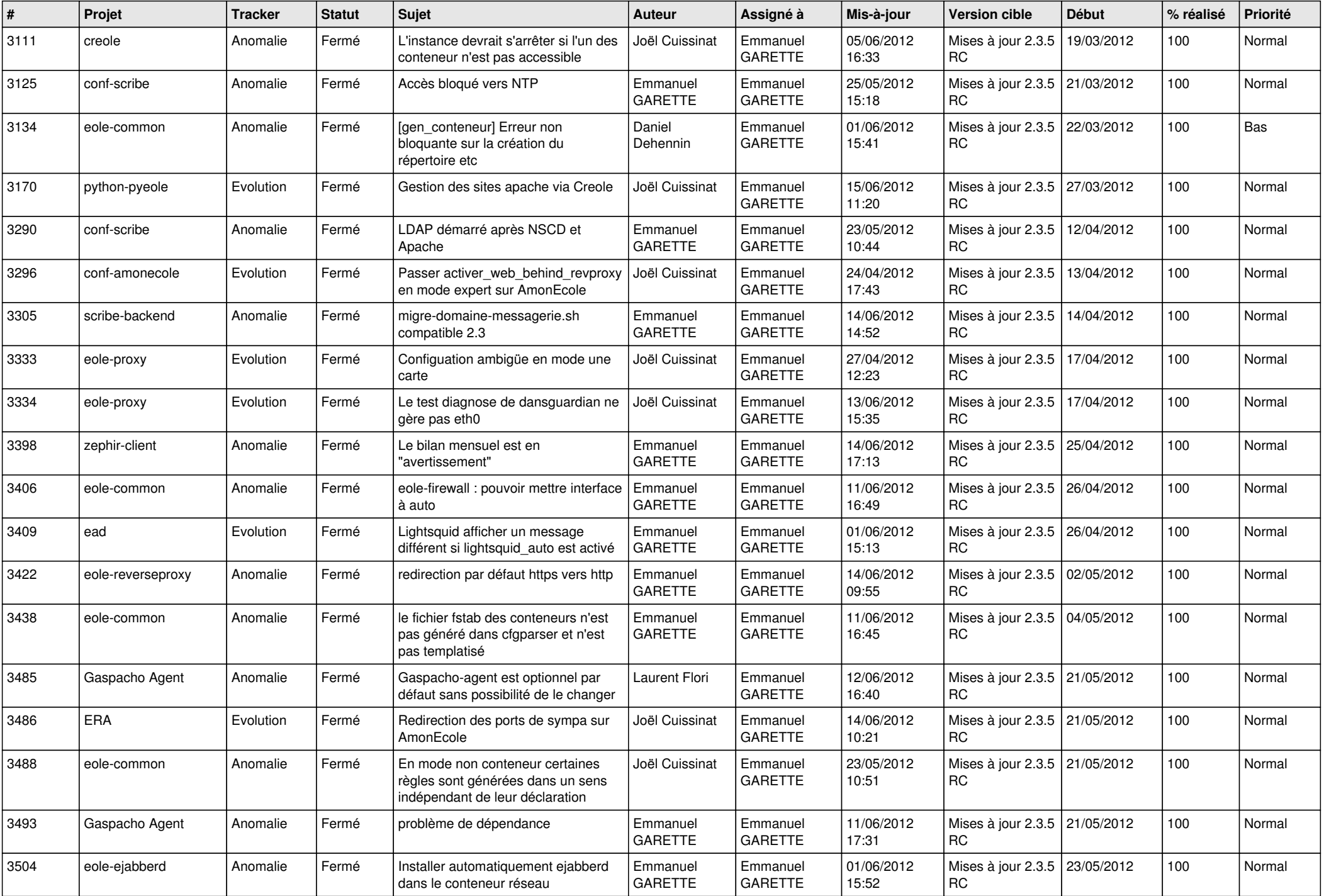

![](_page_7_Picture_845.jpeg)

![](_page_8_Picture_833.jpeg)

![](_page_9_Picture_652.jpeg)

![](_page_10_Picture_777.jpeg)

![](_page_11_Picture_805.jpeg)

![](_page_12_Picture_772.jpeg)

![](_page_13_Picture_297.jpeg)